# שיעור שמיני: סיכום ביניים

## קורס תכנות

#### היום

- מתחת למכסה המנוע
- ניסיון להבין מעט טוב יותר את סביבת הפיתוח

- בעיית צעדי הפרש
- רקורסיה ומערכים דו-ממדיים

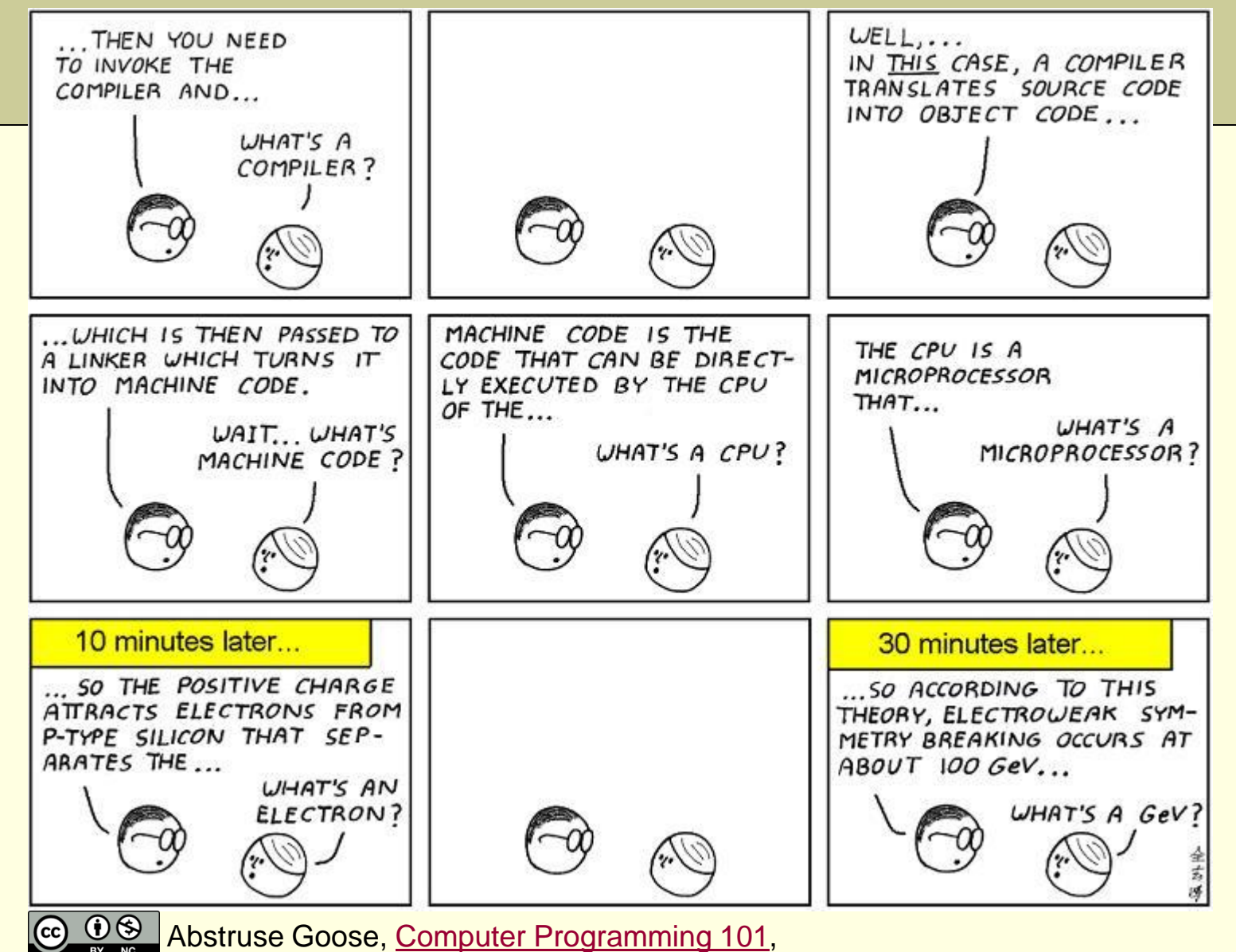

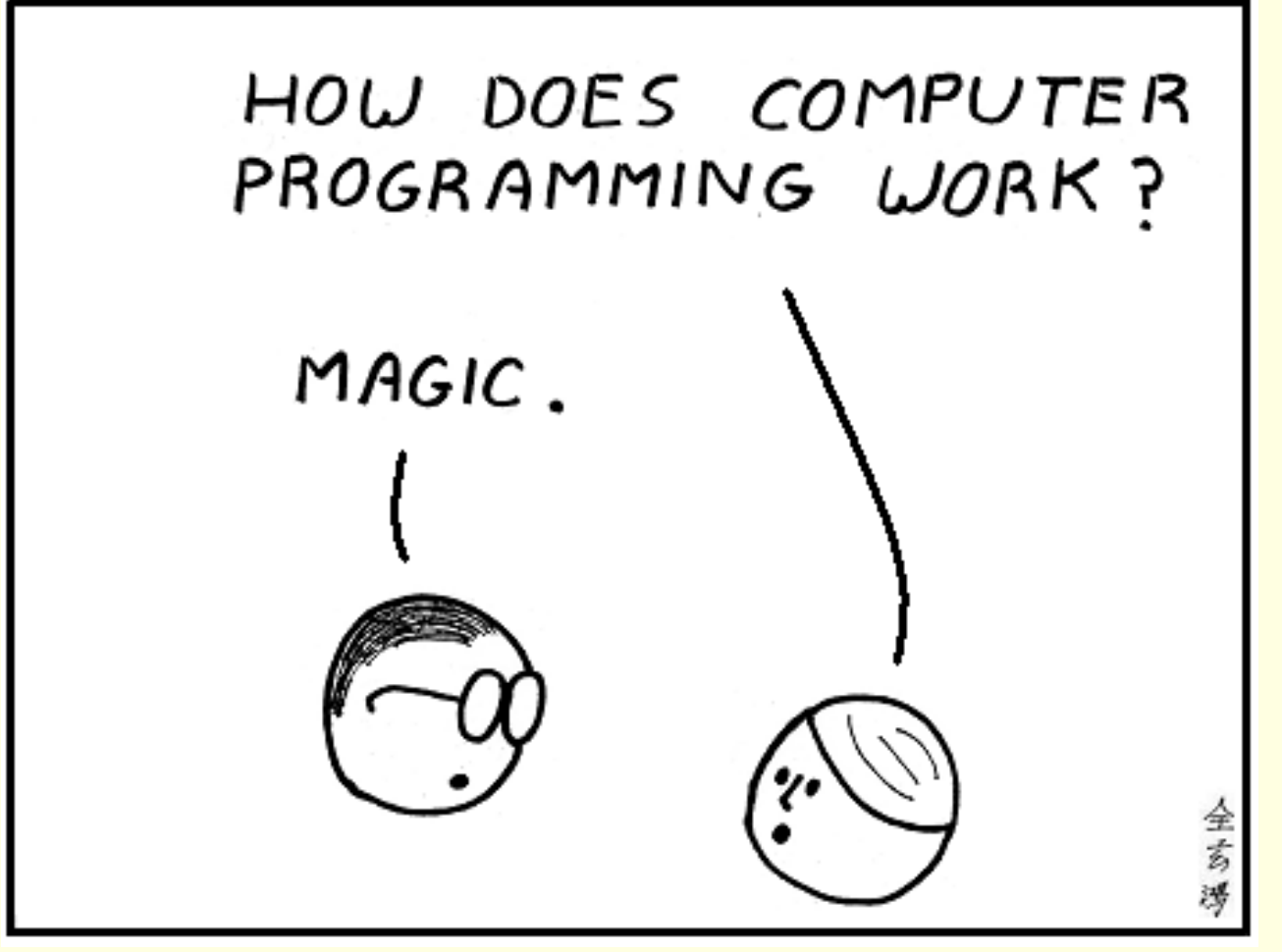

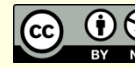

# אז מה היה לנו

- סביבת העבודה )חומרה, קוד, IDE)
	- משתנים
	- בקרת זרימה (if-else, לולאות, ...)
		- פונקציות
		- מערכים ומחרוזות

#### • בונוס

- רשימות מקושרות
- הקצעת זכרון דינמית
- מבנים
- חיפוש מיון וסיבוכיות חישוב
- מצביעים וכתובות

## ומה עוד לפנינו?

### תכנית מחשב

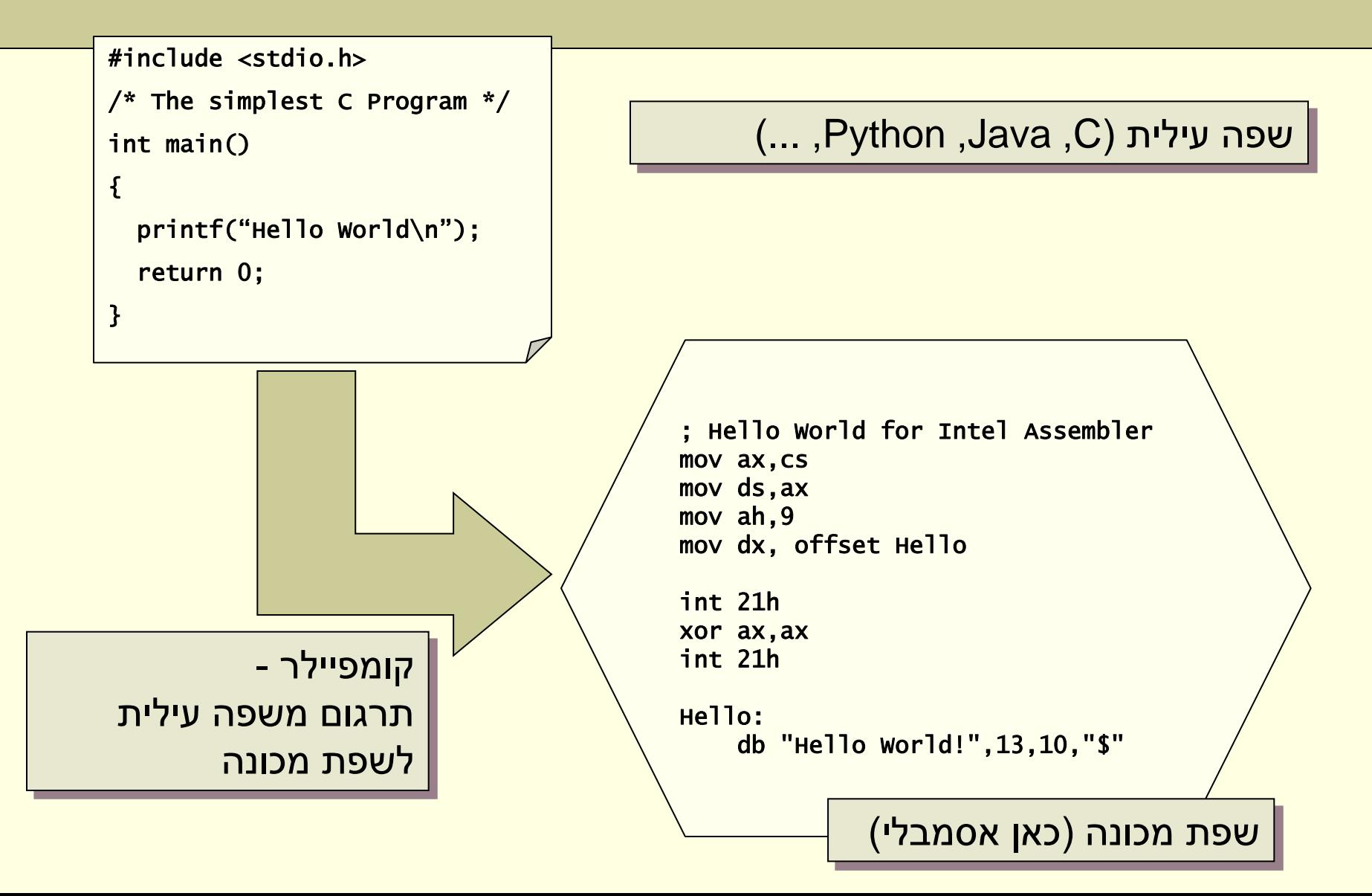

# מכתיבת הקוד לפלט

## • קומפילציה )סטטי(

- .1 preprocessor שינויים בטקסט של התכנית
- .2 compiler תרגום משפה עילית לשפת מכונה
- .3 linker חיבור של כל הרכיבים לאפליקציה אחת
	- הרצה (דינאמי)
	- סדרתי פקודה אחרי פקודה

#### דוגמא

```
int main()
{
    const char rhyme[] = "Humpty Dumpty sat on a wall,\n"
                          "Humpty Dumpty had a great fall.\n"
                          "All the king's horses,\n"
                          "And all the king's men,\n"
                          "Couldn't put Humpty together again.\n";
    const char humpty[] = "Humpty";
    int index = 0;
    int count = 0;
    /* count occurances of humpty in rhyme */
    for (index = my_strstr(rhyme, humpty, index);
         index != ERROR;
         index = my strstr(rhyme, humpty, index + 1){
        count++;
    }
   printf("The string %s appears %d times\n", humpty, count);
    return 0;
```
**}**

# דוגמא )המשך(

```
int my_strstr(const char haystack[], const char needle[], int offset)
{
    int needlelen;
    if (needle[0] == ' \ 0')
        return 0;
    needlelen = my_strlen(needle);
    offset = my_strchr(haystack, offset, needle[0]);
    while (offset != -1) {
        if (my_strncmp(haystack, offset, needle) == 0)
            return offset;
        offset++;
        offset = my_strchr(haystack, offset, needle[0]);
    }
    return ERROR; 
}
```
## ה Preprocessor

- מבצע שינויים בטקסט של התכנית
	- מתעלם מהתחביר של C

### • פקודות ל preprocessor

- הכלה של קובץ finclude
- define# הגדרה של מקרו )שם סימבולי(

# הקוד לאחר ה Preprocessor

#### example.i

```
int main()
{
   const char rhyme[] = "Humpty Dumpty sat on a wall,\n"
                          ...
                          "Couldn't put Humpty together again.\n";
    const char humpty[] = "Humpty";
    int index = 0;
    int count = 0;
    for (index = my_strstr(rhyme, humpty, index);
         index != -1;
         index = my sstr(rhyme, humpty, index + 1)
    {
        count++;
    }
   printf("The string %s appears %d times\n", humpty, count);
    return 0;
}
                               ERROR הוחלף ב -1
                                                               ההערה נמחקה
```
## הקומפיילר

- מתרגם קובץ קוד יחיד מ C לשפת מכונה
	- example.cod •

#### • גוף הלולאה – הפקודה ++count

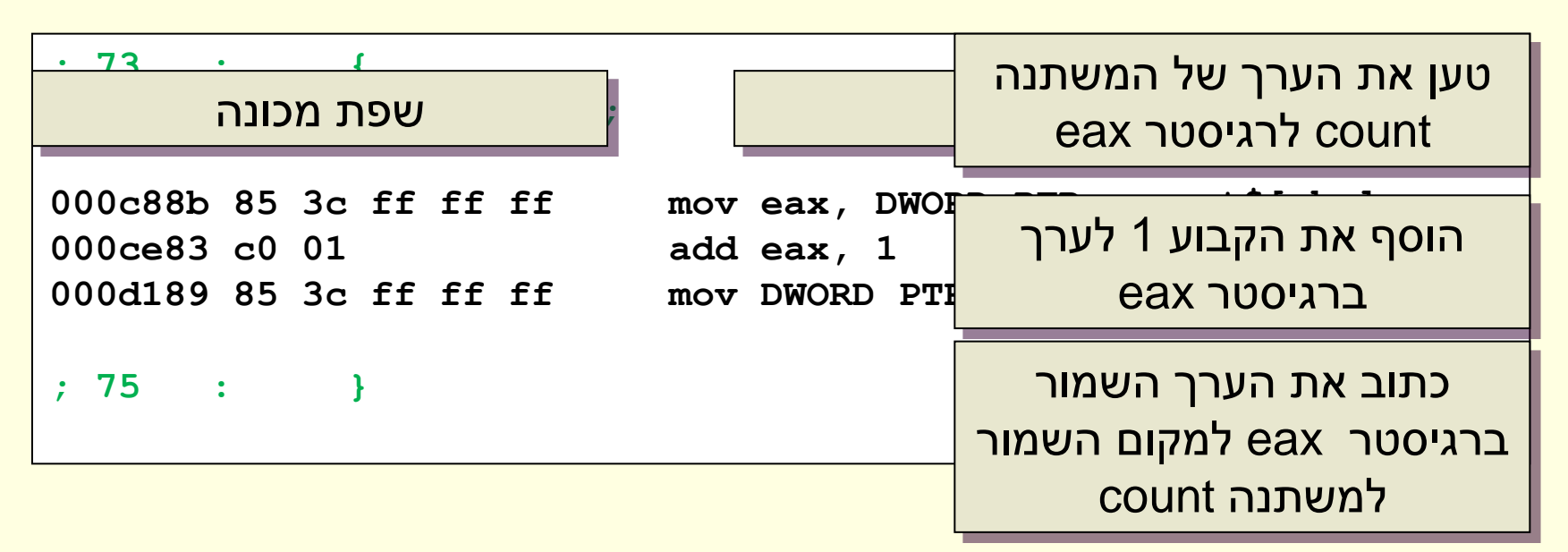

## ה Linker

• יוצר קובץ הניתן להרצה )executable )מהפלט של הקומפיילר ומספריות

Buildlog.htm •

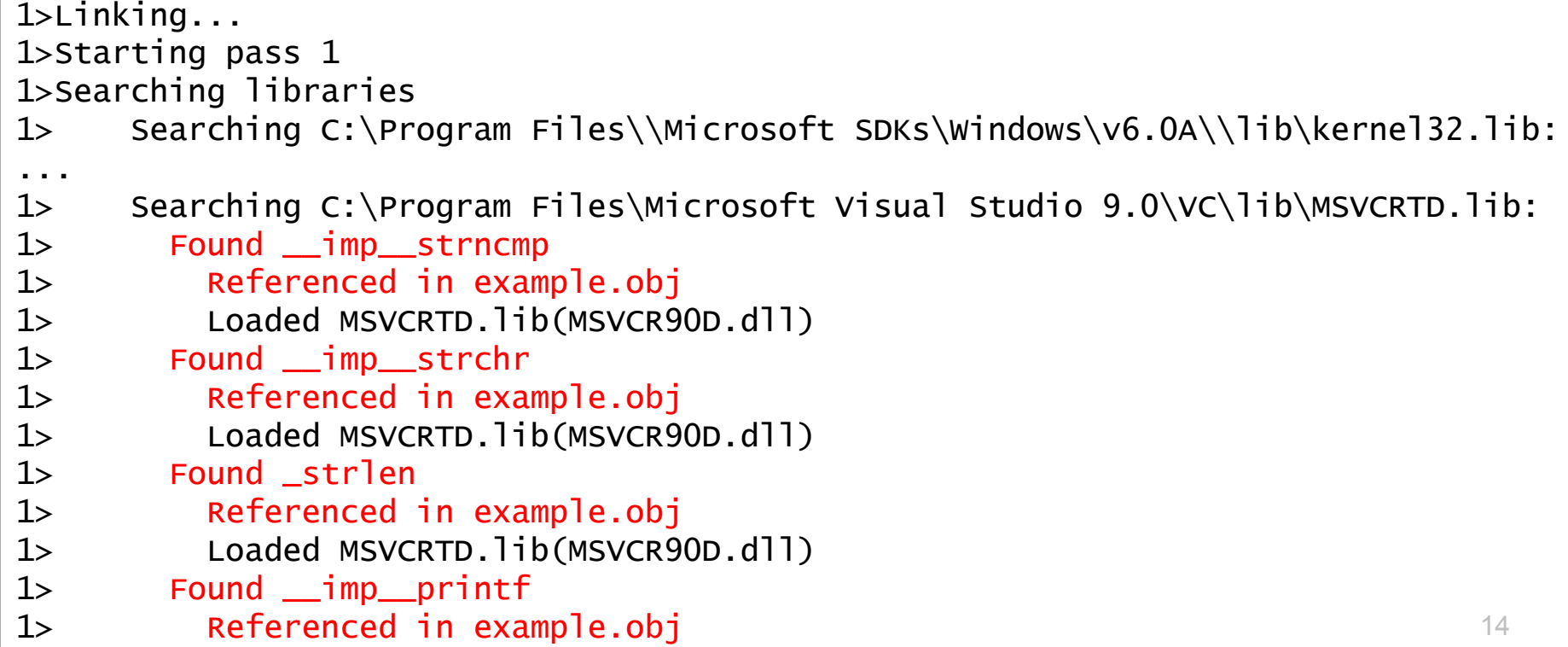

## הרצת התכנית - שלבים

- .1 טעינת התכנית מהדיסק לזיכרון
- הקוד לחלק הקוד, המחרוזות הקבועות לחלק הקבוע
- .2 הקצאת Frame Stack עבור הפונקציה main
- הקצאת מקום במחסנית עבור המשתנים המקומיים של main
	- .3 קריאה לפונקציה main
	- .4 ביצוע סדרתי של פקודות התכנית
	- קריאה לפונקציה הקצאה של Frame Stack עבור הפונקציה וביצוע הקוד שלה
	- חזרה מקריאה ביטול ה Frame Stack וחזרה להמשך ביצוע הפקודות ממקום הקריאה

# מודל הזיכרון של התכנית

- הקוד
- פקודות התכנית
	- Data •
- מחרוזות שהוגדרו ע"י המתכנת
	- מחסנית )Stack)
- משמש לאיחסון משתנים לוקאליים
	- Last In First Out (LIFO)
		- בשליטת התכנית
		- ערימה )Heap)
- בשליטת המתכנת (בהמשך הקורס)

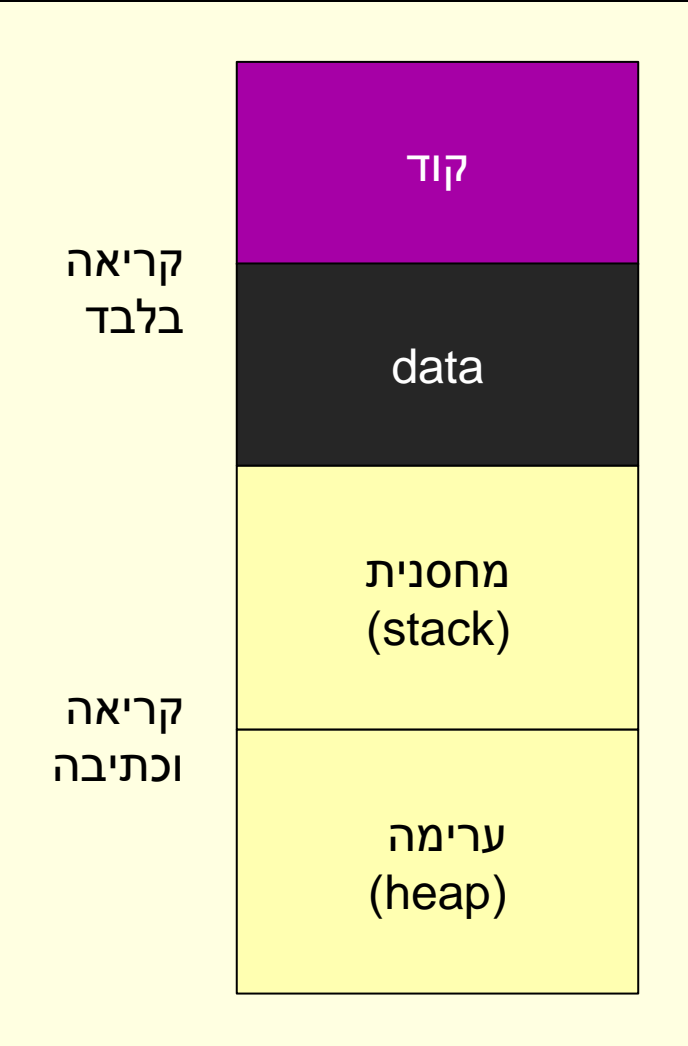

# לפני הקריאה ל strstr\_my

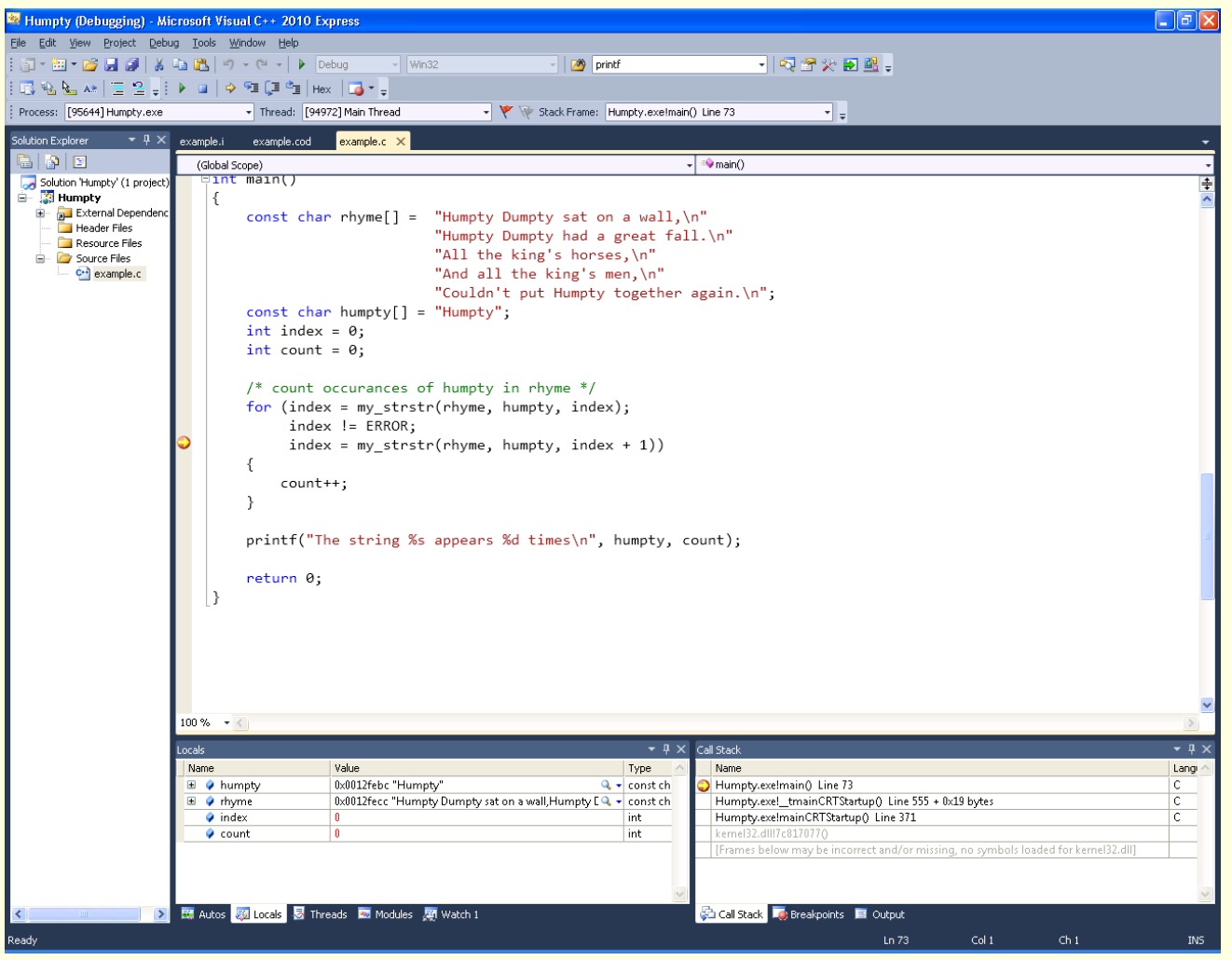

### מצב התכנית

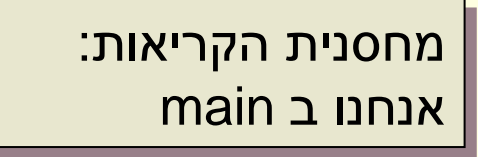

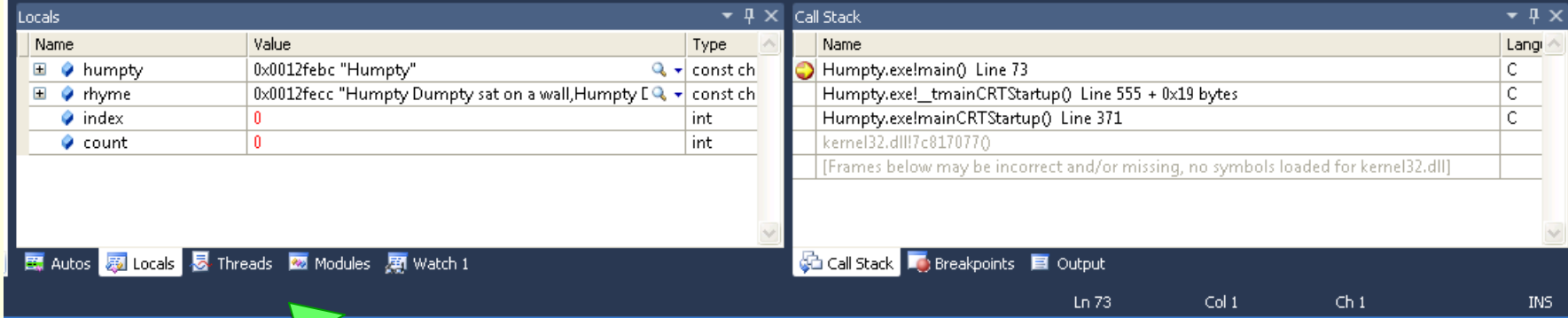

משתנים מקומיים: המשתנים שהוגדרו ב- main שימו לב, המערך הוא בעצם הכתובת של התא הראשון במערך

## my\_strstr ביצוע

#### שימו לב למחסנית הקריאות ולערכי המשתנים

#### (כתובות) המערכים נשארו כשהיו הערך של needlelen הוא "זבל"

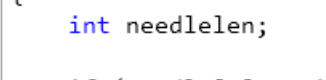

```
if (needle[0] == '\0)return 0;
```

```
needlelen = my_strlen(needle);
offset = my_strchr(haystack, offset, needle[0]);
while (offset != -1) {
    if (my_strncmp(haystack, offset, needle) == \theta)
        return offset;
    offset++;
    offset = my_strchr(haystack, offset, needle[0]);
ł
```
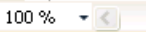

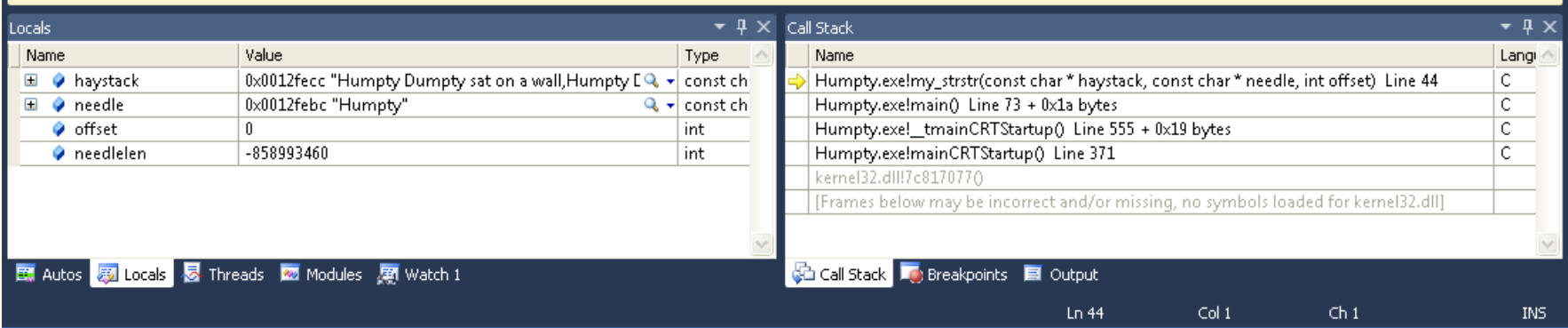

# איפה אנחנו?

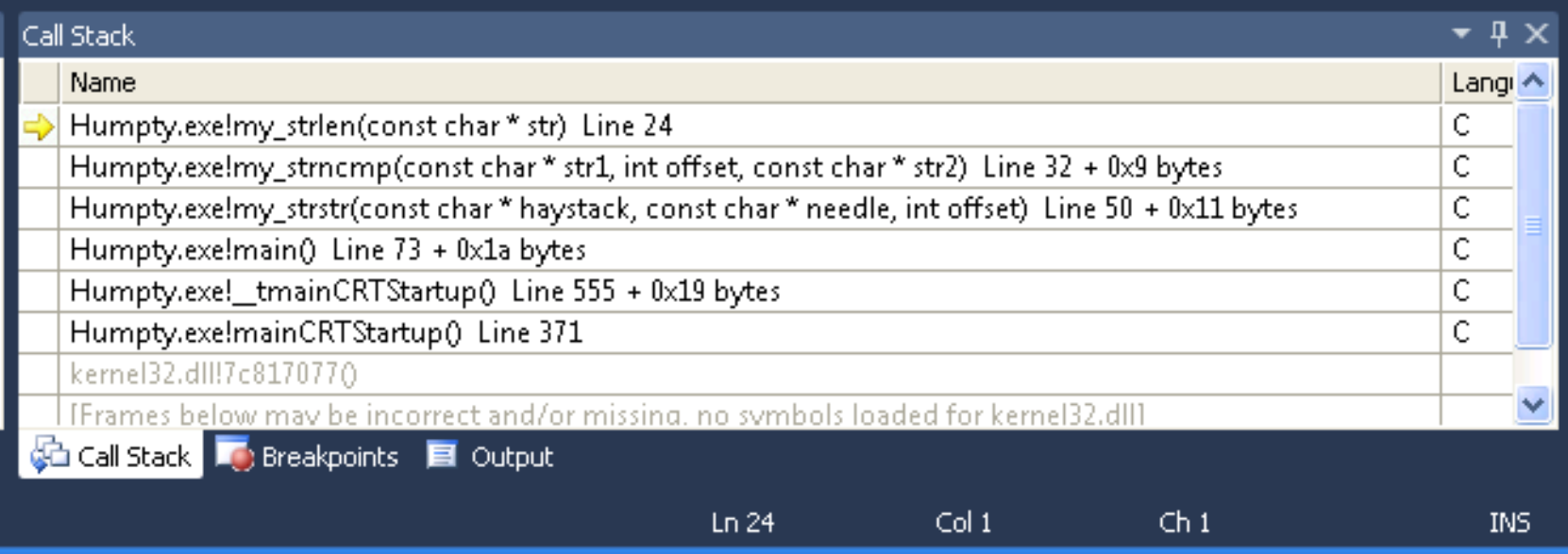

#### סיכום

- משתנים נמצאים בזיכרון בכתובת מסוימת
	- הקומפיילר יודע בדיוק מה הכתובת, אנחנו לא
	- אנחנו משתמשים בשמות של משתנים
		- הקומפיילר מתרגם את השם לכתובת

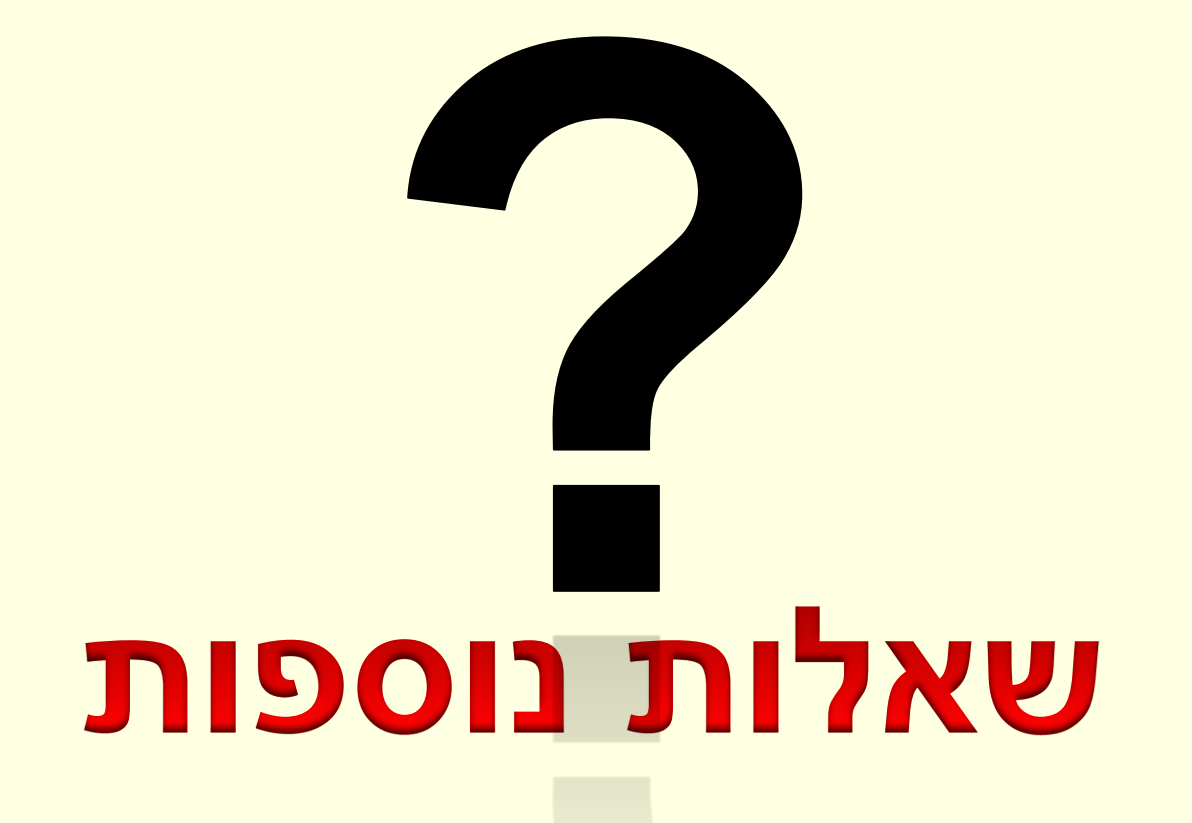

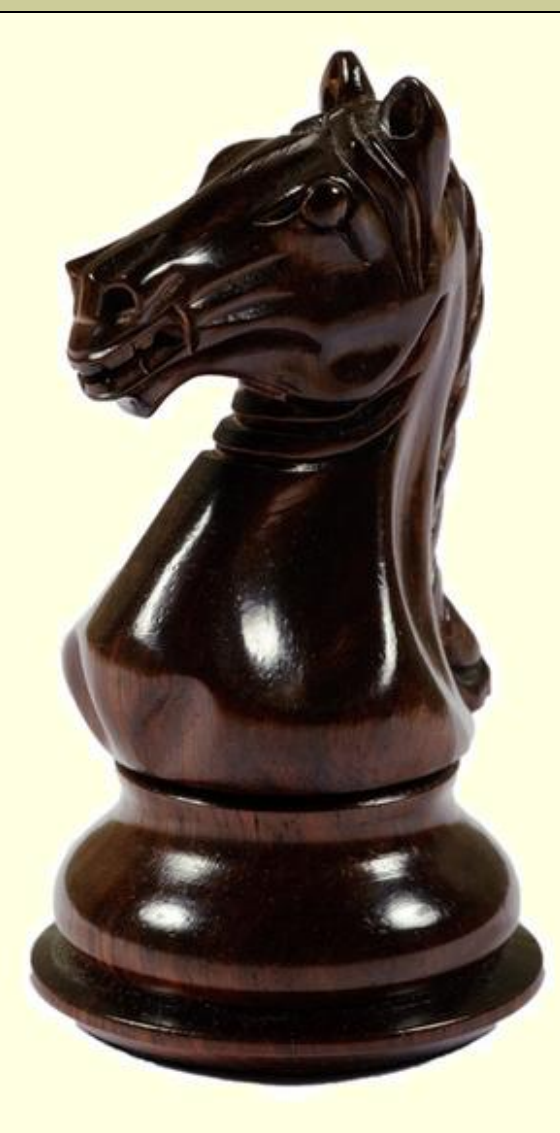

# בעיית צעדי הפרש

## בעיית צעדי הפרש

## • הקדמה למי שלא יודע שחמט:

• הפרש הוא כלי שניתן להזיזו רק לפי הכלל הבא: 2 צעדים בכיוון מסוים, ולאחר מכן צעד בודד בכיוון מאונך לכיוון הראשוני

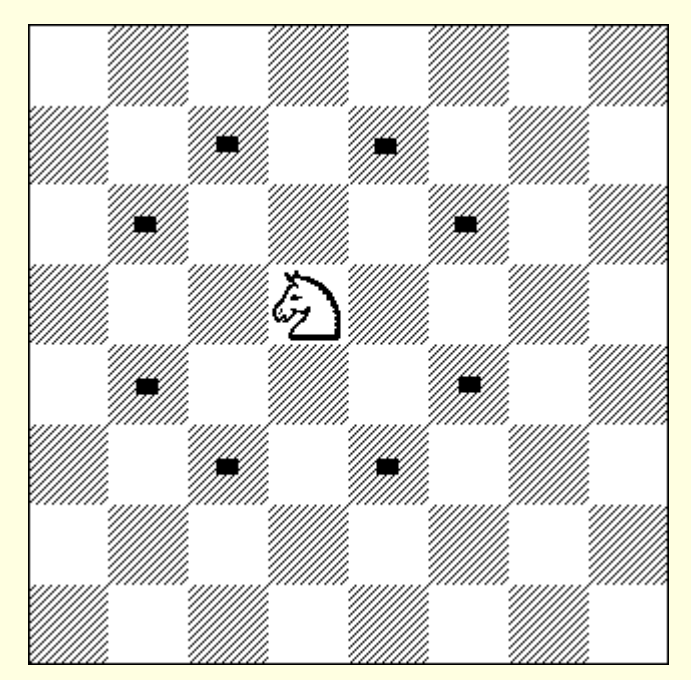

### הבעיה

• בהינתן לוח שח ופרש, הממוקם על אחת ממשבצות הלוח, יש להגיע לכל אחת ממשבצות הלוח האחרות פעם יחידה, תוך ביצוע צעדי פרש

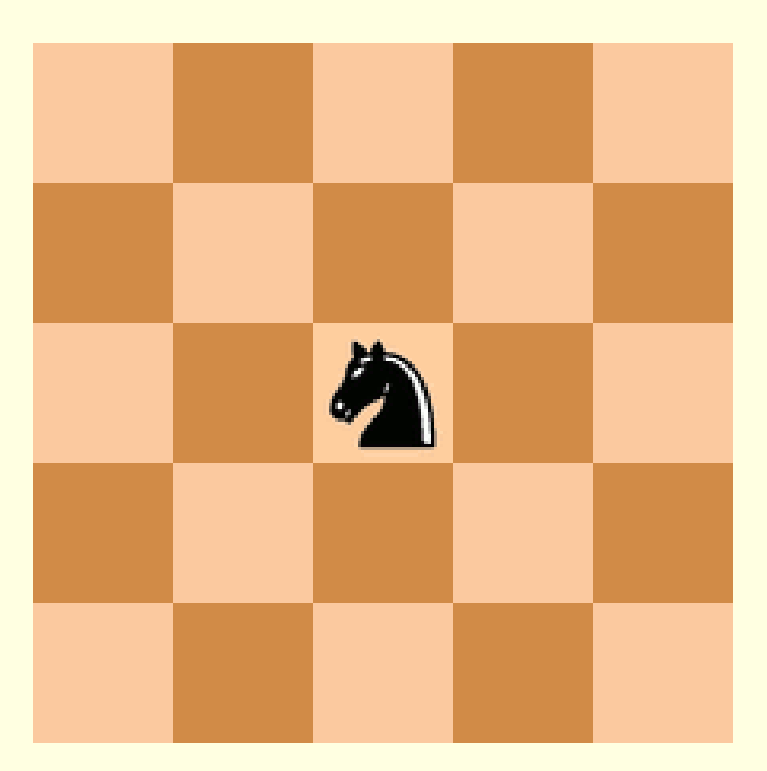

# מאיפה מתחילים?

- מבינים את הבעיה טוב יותר
- האם אכפת לנו שמדובר בלוח שח?
	- משנה לנו מה הצבעים של המשבצות?
		- מה בעצם מבקשים?
- מסלול שמכסה את כל המשבצות ושלא חוזר על משבצת פעמיים
	- מעבר מוגבל מנקודה לנקודה

# מידול עולם הבעיה

- כיצד נייצג את לוח השח?
	- מערך דו מימדי
- איך נזכור איפה ביקרנו ואיפה לא?
	- לפי הערך בתא ה- y,x
- מהם כל הצעדים האפשריים ממקום מסוים?
	- <mark>יש שמונה. לפי חוקי התנועה של הפרש</mark>
		- מהו צעד חוקי?
- כזה שנשאר בתוך הלוח ולא מבקר במקום שכבר היינו בו
	- מתי נדע שמצאנו פתרון?
	- כשמספר הצעדים שביצענו מכסה את כל הלוח
		- מצאנו פתרון, מהו?
	- נצטרך לחשוב על דרך להציג אותו, הדפסה למשל.

## ניסיון רקורסיבי

- רקורסיה על מה?
	- על המסלול
- אם אני יכול לבצע צעד אחד מה נותר לי לעשות?
- למצוא מסלול מהמקום החדש שמכסה את כל המשבצות ושלא חוזר על משבצת פעמיים ואורכו קצר
	- תנאי עצירה?
	- כיסינו את כל הלוח
- כדי לייעל, נזכור מה אורך המסלול עד עתה. נסיים כאשר ביצענו מספיק צעדים כדי לכסות את הלוח

## אלגוריתם

#### **algorithm boolean knightMove(x, y, m)**

```
not valid move?
  return false
visited[x,y]←true
finished?
  return true
else
  for each possible move [dx, dy]
    if knightMove(x + dx, y + dy, m + 1)
      return true
visited[x,y]←false
return false 
                                     זה לא קוד ב – C!
```
## אלגוריתם

#### **algorithm boolean knightMove(x, y, m)**

**not valid move? return false visited[x,y]**←**true finished? return true else for each possible move [dx, dy] if knightMove(x + dx, y + dy, m + 1) return true visited[x,y]**←**false return false**  y,x – המשבצת על הלוח אליה מבקשים לנוע m – מספר הצעדים עד כה

## אלגוריתם

#### **algorithm boolean knightMove(x, y, m)**

**not valid move? return false visited[x,y]**←**true finished? return true else for each possible move [dx, dy] if knightMove(x + dx, y + dy, m + 1) return true visited[x,y]**←**false return false**  visited – ייצוג של לוח השחמט בכל תא נשמור האם ביקרנו בו כבר

מערך דו-מימדי המתאר את כל התנועות האפשריות של הפרש ביחס לנקודה הנוכחית

```
int main()
```
**{**

**{**

```
int moves[][2] = { {1,2}, {2,1}, {2,-1}, {1,-2}, 
                   {-1,-2}, {-2,-1}, {-2,1}, {-1,2} };
```
**int visited[BOARD\_SIZE][BOARD\_SIZE];**

```
init_visited(visited);
```
**if ( !knightMove(visited, moves, 2, 2, 0) ) printf("No solution was found!"); printf("\n");**

```
return 0;
```
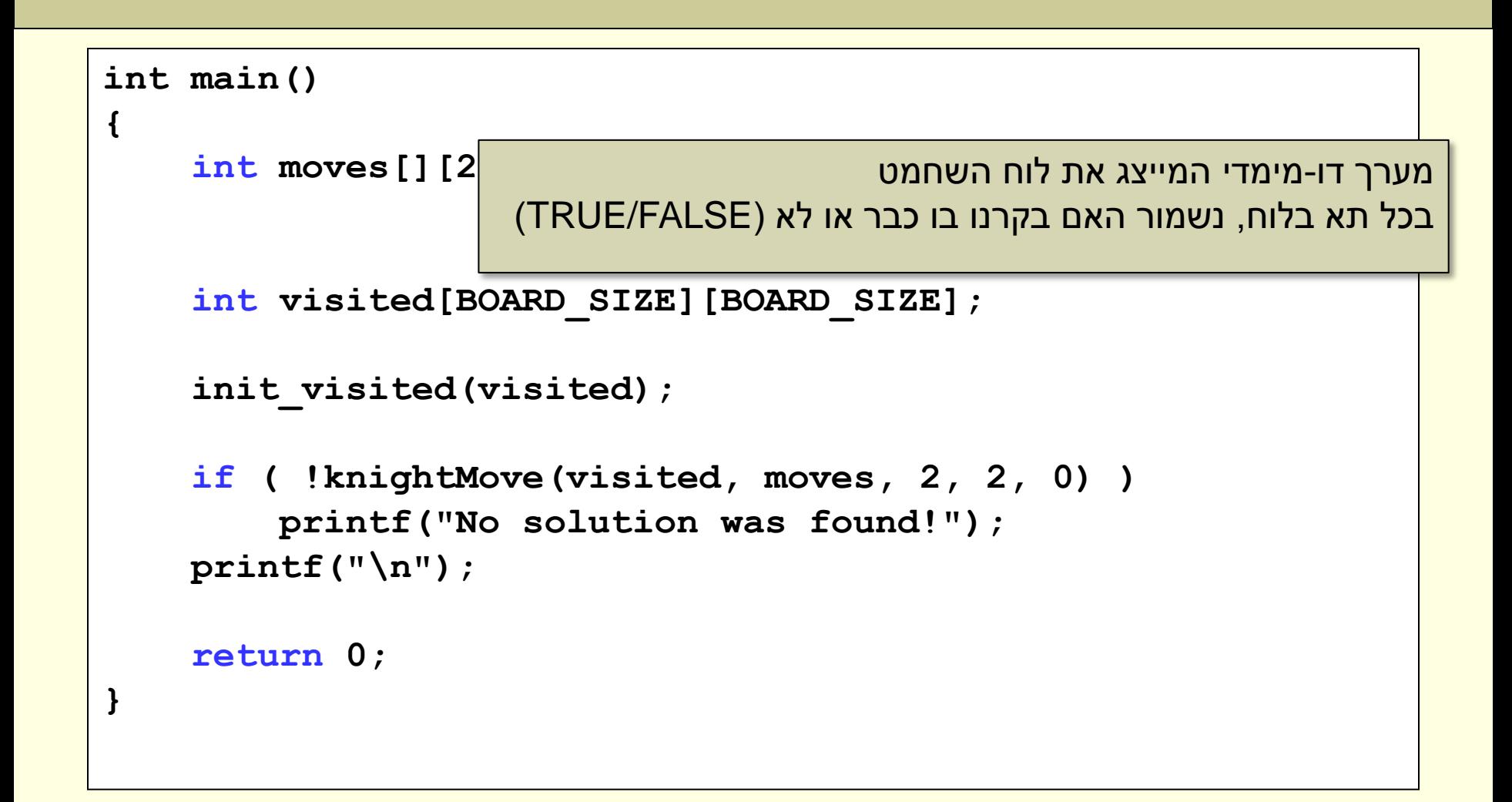

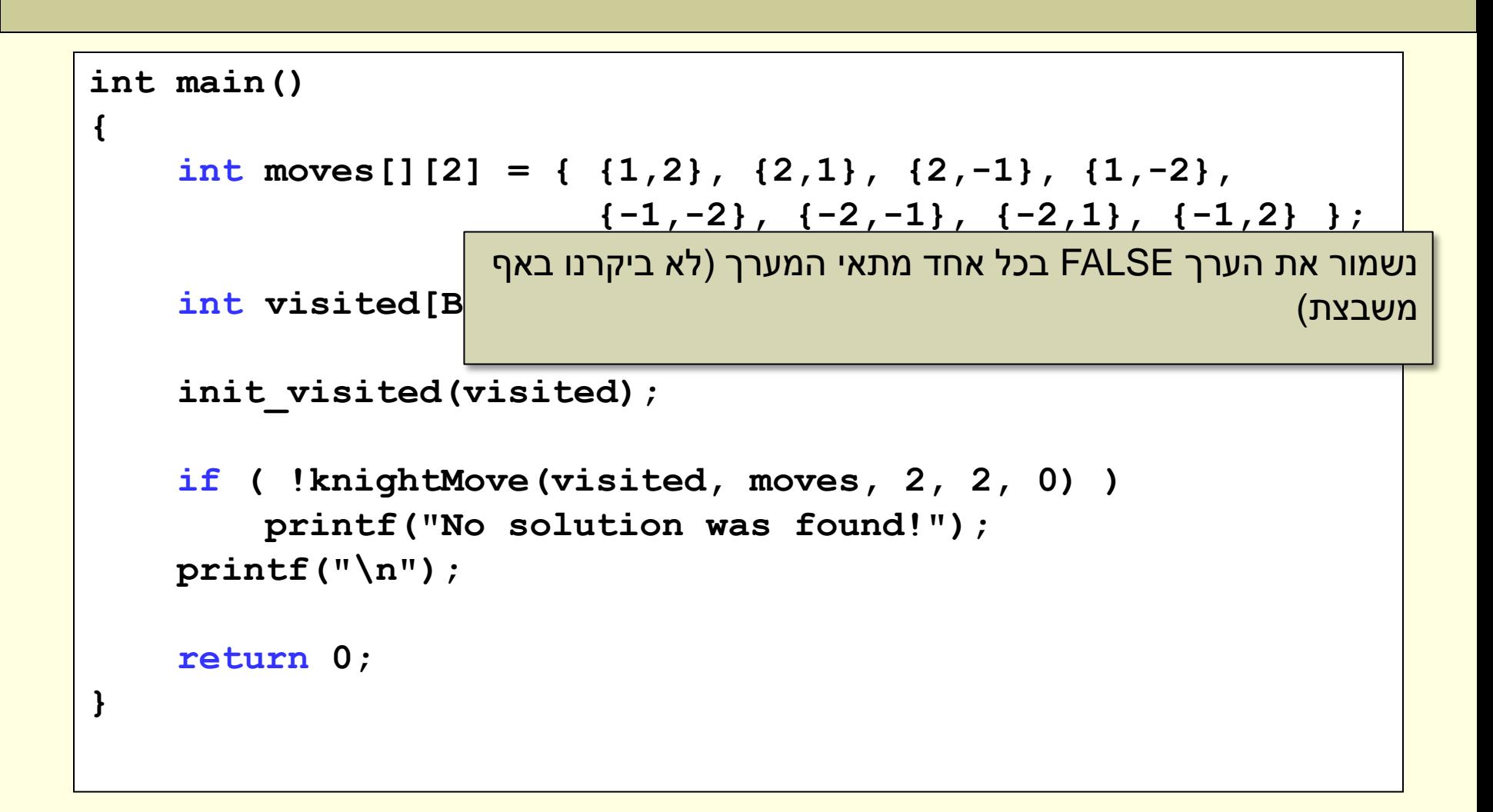

```
int main()
{
    int moves [ ] [2] = { (1,2), (2,1), (2,-1), (1,-2), }{-1,-2}, {-2,-1}, {-2,1}, {-1,2} };
    int visited[BOARD_SIZE][BOARD_SIZE];
    init_visited(visited);
    if ( !knightMove(visited, moves, 2, 2, 0) )
         printf("No solution was found!");
    printf("\n");
    return 0;
{
                      האם קיים פתרון לבעיה כשנקודת ההתחלה של הפרש היא ]2,2[ 
                                         ומספר הצעדים שבצענו עד כה הוא 0
```

```
void init_visited(int board[][BOARD_SIZE], int size)
{
    int i, j;
    for (i = 0; i < b BOARD SIZE; i++)
        for (j = 0; j < B0ARD SIZE; j++)
             board[i][j] = FALSE;
}
                        שמור את הערך FALSE בכל אחד מתאי המערך הדו-מימדי
```

```
int knightMove(int visited[][BOARD_SIZE], int moves[][2], int x, int y, int m)
{
   int i;
    if ( (x < 0) || (x > = BOARD SIZE) || (y < 0) || (y > = BOARD SIZE) )
        return FALSE; // A coordinate is off the board
    if (visited[x][y])
        return FALSE; // Can't move here; it has already been visited
    if (m == BOARD_SIZE * BOARD_SIZE - 1) { // Found solution; Start printing
       printf("A solution has been found [%d,%d] ", x , y);
       return TRUE;
    }
   visited[x][y] = TRUE;for (i = 0; i < 8; ++i) {
        if (knightM(visited, moves, x + moves[i][0], y + moves[i][1], m + 1)) {
           printf(" [%d,%d] ", x , y);
           return TRUE;
 {
     {
   visited[x][y] = FALSE;
   return FALSE;
{
```